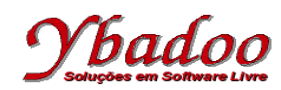

**13.** Desenvolver um programa monolítico e um programa recursivo, equivalente ao programa recursivo apresentado a seguir, apresentado na linguagem de programação C.

```
#include <stdio.h>
int sub1(int a);
int sub2(int a);
int sub1(int a)
\mathcal{L}_{\mathcal{A}}printf("sub1 - %d\nu", a);if (a > 0) return sub2(a - 1);
   else
     return 0;
}
int sub2(int a)
\mathcal{L} printf("sub2 - %d\n", a);
  if (a > 0 && a % 2 == 0)
     return sub2(a - 1);
   else
     return sub1(a);
}
int main()
{
  printf("main - %d", sub1(10)); return 0;
}
#include <stdio.h>
int main() {
   int a = 10;
   printf("sub1 - %d\n", a);
   while (a > 0) {
    a = a - 1; printf("sub2 - %d\n", a);
     while (a > 0 && a % 2 == 0) {
      a = a - 1;
      printf("sub2 - %d\nu", a); }
    printf("sub1 - %d\nu", a); }
   printf("main - %d", a);
   return 0;
}
```
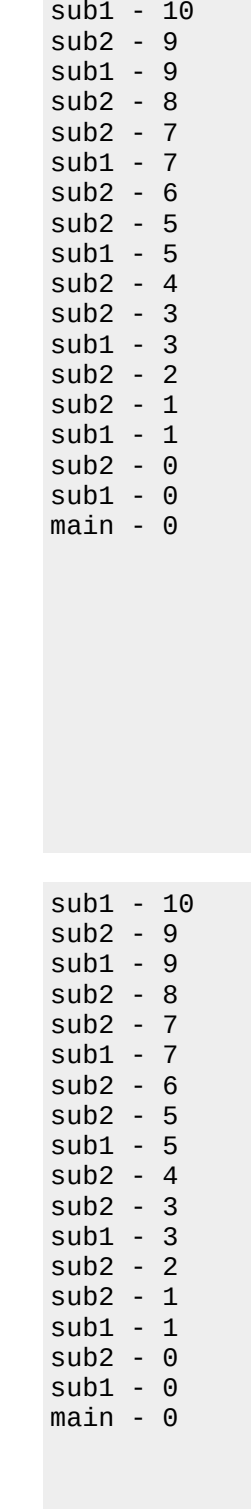

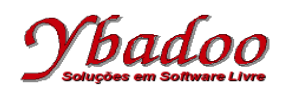

#include <stdio.h> **int** main() { **int** a = 10; R1:  $print("sub1 - %d\nu", a);$  R2: **if** (a > 0) **goto** R3; **else goto** R9; R3:  $a = a - 1$ ; R4: printf("sub2 - %d\n", a); R5: **if** (a > 0 && a % 2 == 0) **goto** R6; **else goto** R8; R6:  $a = a - 1$ ; R7: printf("sub2 - %d\n", a); **goto** R5; R8: printf("sub1 - %d\n", a); **goto** R2; R9: printf("main - %d", a); **return** 0; } sub1 - 10 sub2 - 9 sub1 - 9 sub2 - 8 sub2 - 7 sub1 - 7 sub2 - 6 sub2 - 5 sub1 - 5 sub2 - 4 sub2 - 3 sub1 - 3 sub2 - 2 sub2 - 1 sub1 - 1 sub2 - 0 sub1 - 0 main - 0